- Attachments may be added at any time, even after Closure (via a study Modification).
- Attachments may be required, but templates are not provided.

## Document Management: Attachments **Overview**

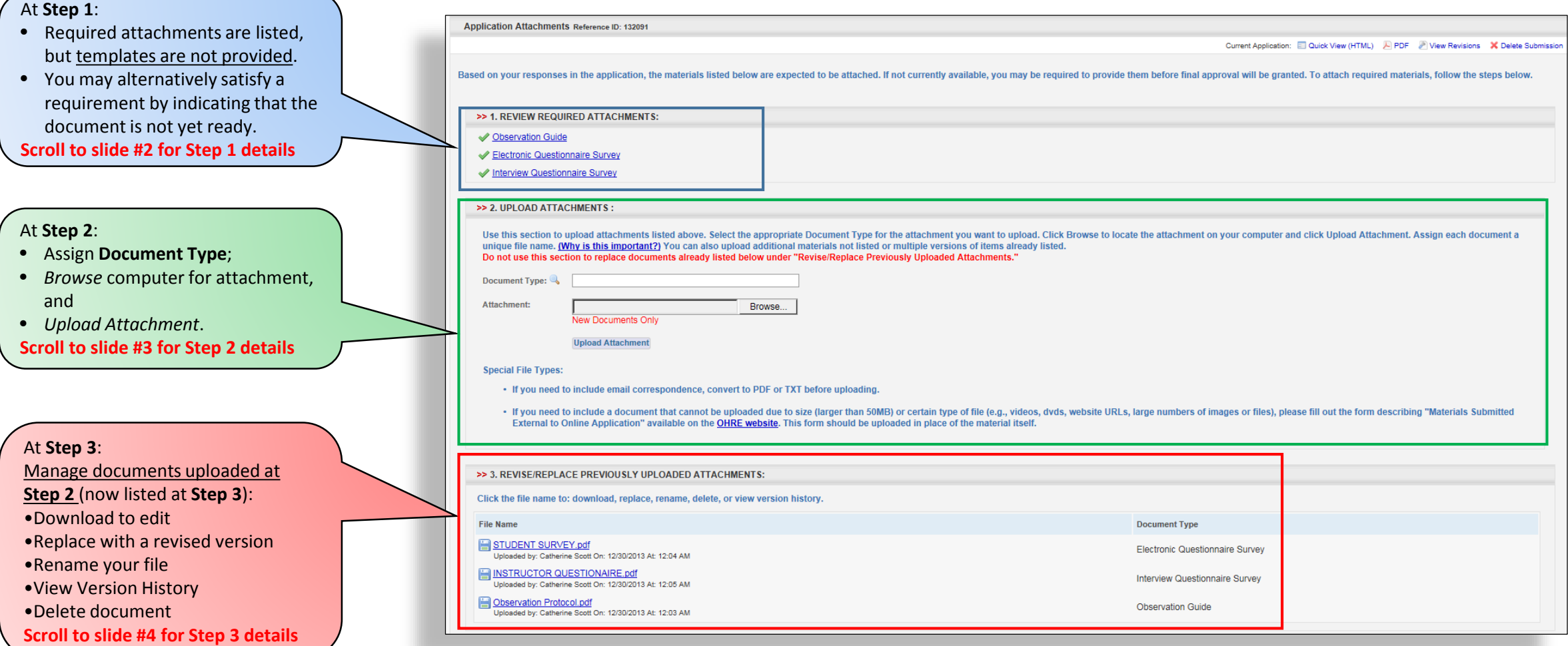

## Document Management: Attachments Step 1 (Requirements)

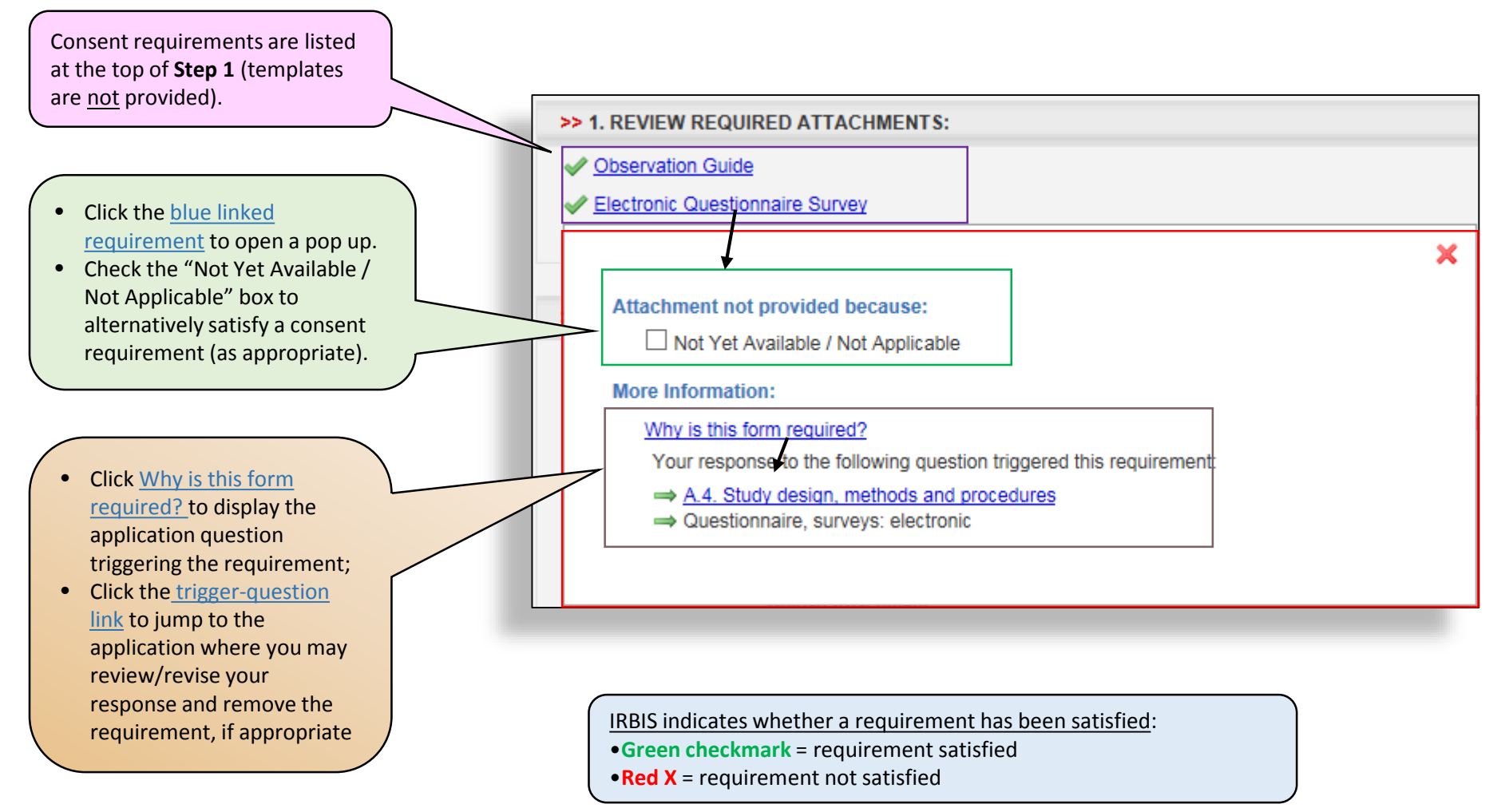

## Document Management: Attachments Step 2 (Upload new document)

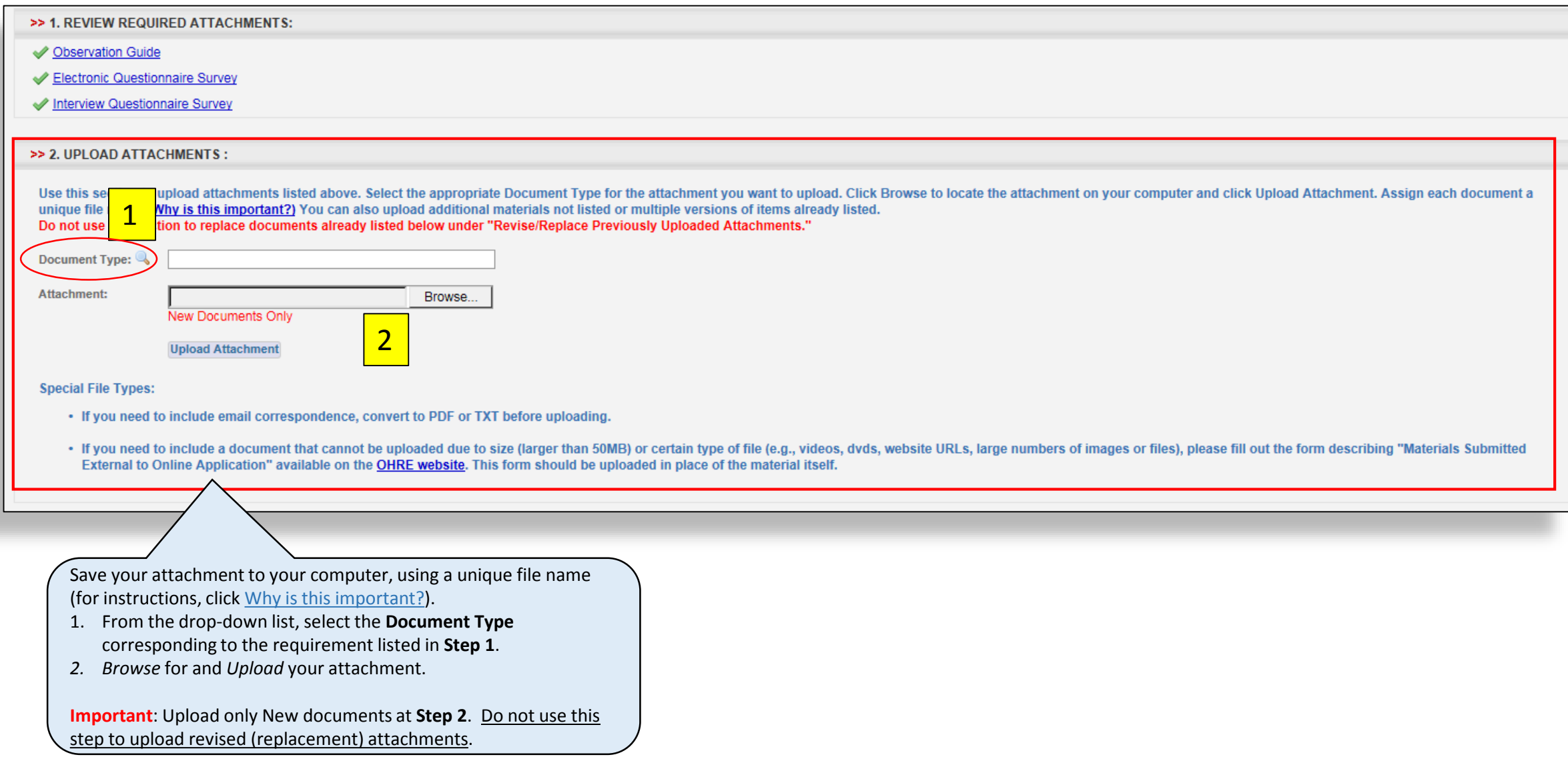

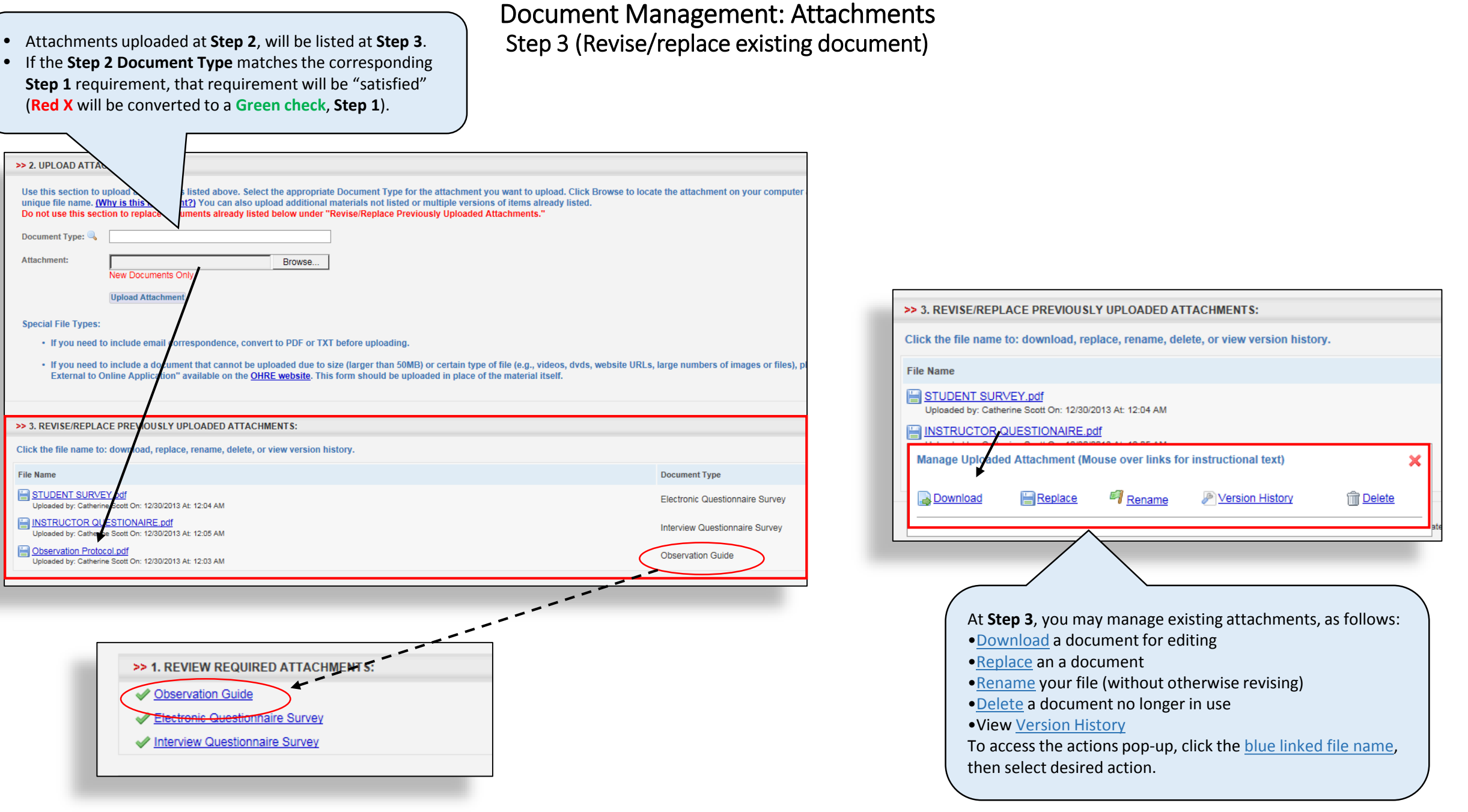